Документ подписан прос<u>той электронной подписью</u><br>Информация о владовосхдарственное аккредитованное не<mark>коммерческое частное образовательное</mark> **учреждение высшего образования** <sub>Должность: ректо**%Академия маркетинга и социально-ин</mark>формационных технологий – ИМСИТ»**</sub> **(г. Краснодар)** 4237c7ccb9b9e111bbaf1f4fcda9201d015c4dbaa12**\$#AH7\QX\BQAkaдемия ИМСИТ)** Информация о владельце: ФИО: Агабекян Раиса Левоновна Дата подписания: 07.03.2024 14:40:38 Уникальный программный ключ:

#### УТВЕРЖДАЮ

Проректор по учебной работе, доцент

\_\_\_\_\_\_\_\_\_\_\_\_\_\_Н.И. Севрюгина

25.12.2023

# **Б1.В.02**

# **Портфельное инвестирование и робоэдвайзинг**

# рабочая программа дисциплины (модуля)

Закреплена за кафедрой **Кафедра бизнес-процессов и экономической безопасности**

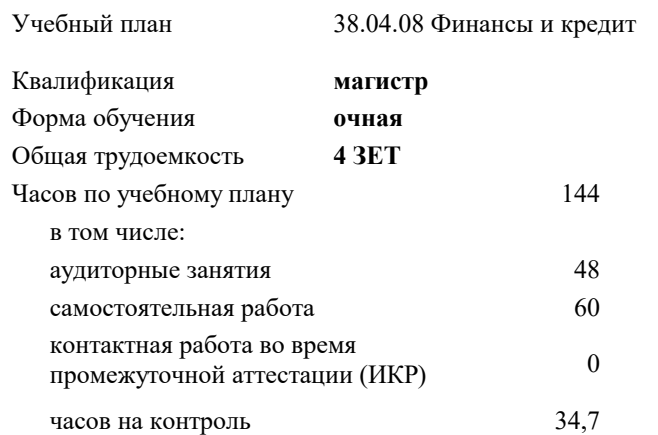

#### **Распределение часов дисциплины по семестрам**

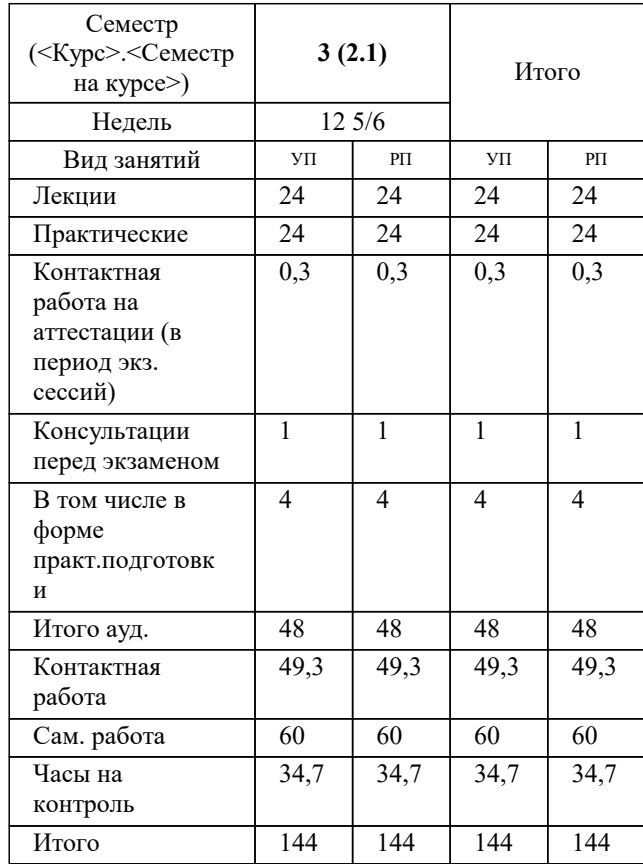

экзамены 3 Виды контроля в семестрах:

#### Программу составил(и):

## Рецензент(ы): *дтн, профессор, Видовский Л.А.*

**Портфельное инвестирование и робоэдвайзинг** Рабочая программа дисциплины

разработана в соответствии с ФГОС ВО: Федеральный государственный образовательный стандарт высшего образования - магистратура по направлению подготовки 38.04.08 Финансы и кредит (приказ Минобрнауки России от 12.08.2020 г. № 991)

38.04.08 Финансы и кредит составлена на основании учебного плана: утвержденного учёным советом вуза от 25.12.2023 протокол № 4.

# **Кафедра бизнес-процессов и экономической безопасности** Рабочая программа одобрена на заседании кафедры

Протокол от 20.12.2023 г. № 6

Зав. кафедрой Исикова Наталья Павловна

Согласовано с представителями работодателей на заседании НМС, протокол № 4 от 25.12.2023.

Председатель НМС проф. Павелко Н.Н.

# **1. ЦЕЛИ ОСВОЕНИЯ ДИСЦИПЛИНЫ (МОДУЛЯ)**

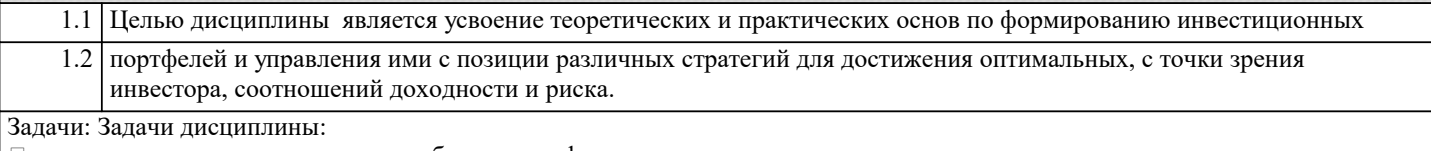

➢ в изучении теоретических основ в области портфельного инвестирования;

➢ в изучении основных стратегий портфельного инвестирования;

➢ в приобретении студентами практических навыков по формированию

инвестиционных портфелей с приемлемым для инвестора соотношением риск/доходность;

➢ в формировании практических навыков по прогнозированию ожидаемой

доходности и риска инвестиционного портфеля в зависимости от выбранной

стратегии управления сформированным портфелем;

➢ в умении оценить эффективность управления сформированным портфелем.

#### **2. МЕСТО ДИСЦИПЛИНЫ (МОДУЛЯ) В СТРУКТУРЕ ОБРАЗОВАТЕЛЬНОЙ ПРОГРАММЫ**

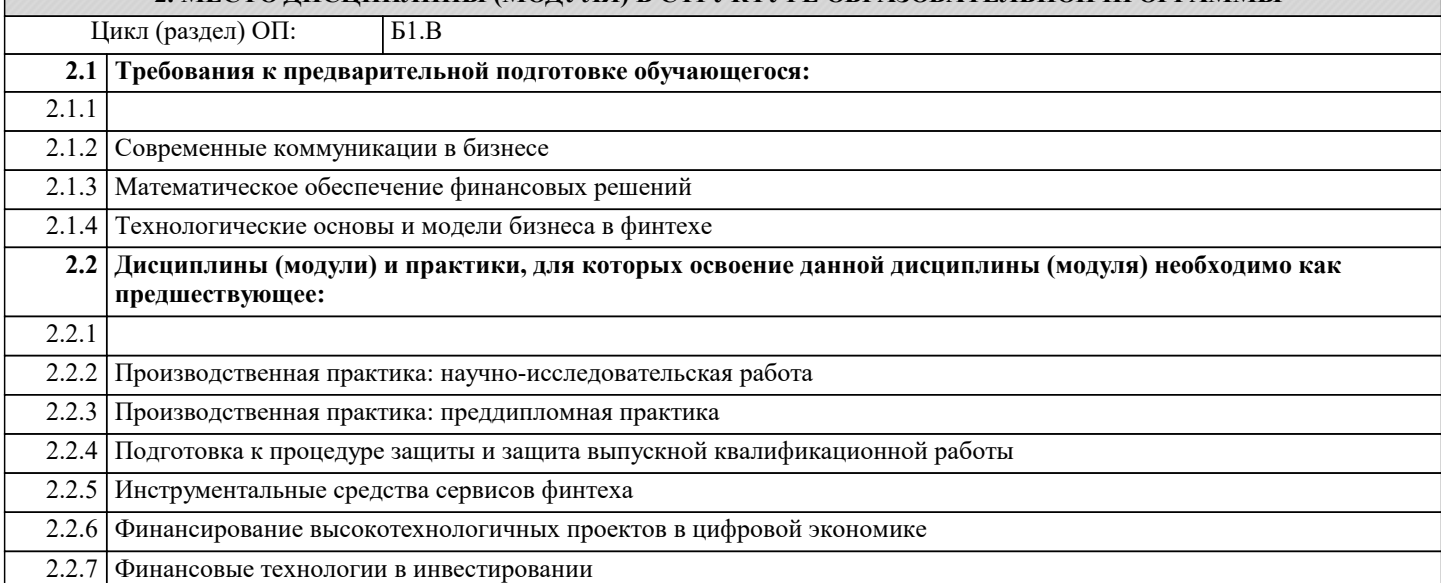

#### **3. ФОРМИРУЕМЫЕ КОМПЕТЕНЦИИ, ИНДИКАТОРЫ ИХ ДОСТИЖЕНИЯ и планируемые результаты обучения**

**ПК-2: Способность согласовывать бизнес и ИТ-стратегии организации при обосновании выбора инструментария инновационных финансовых технологий**

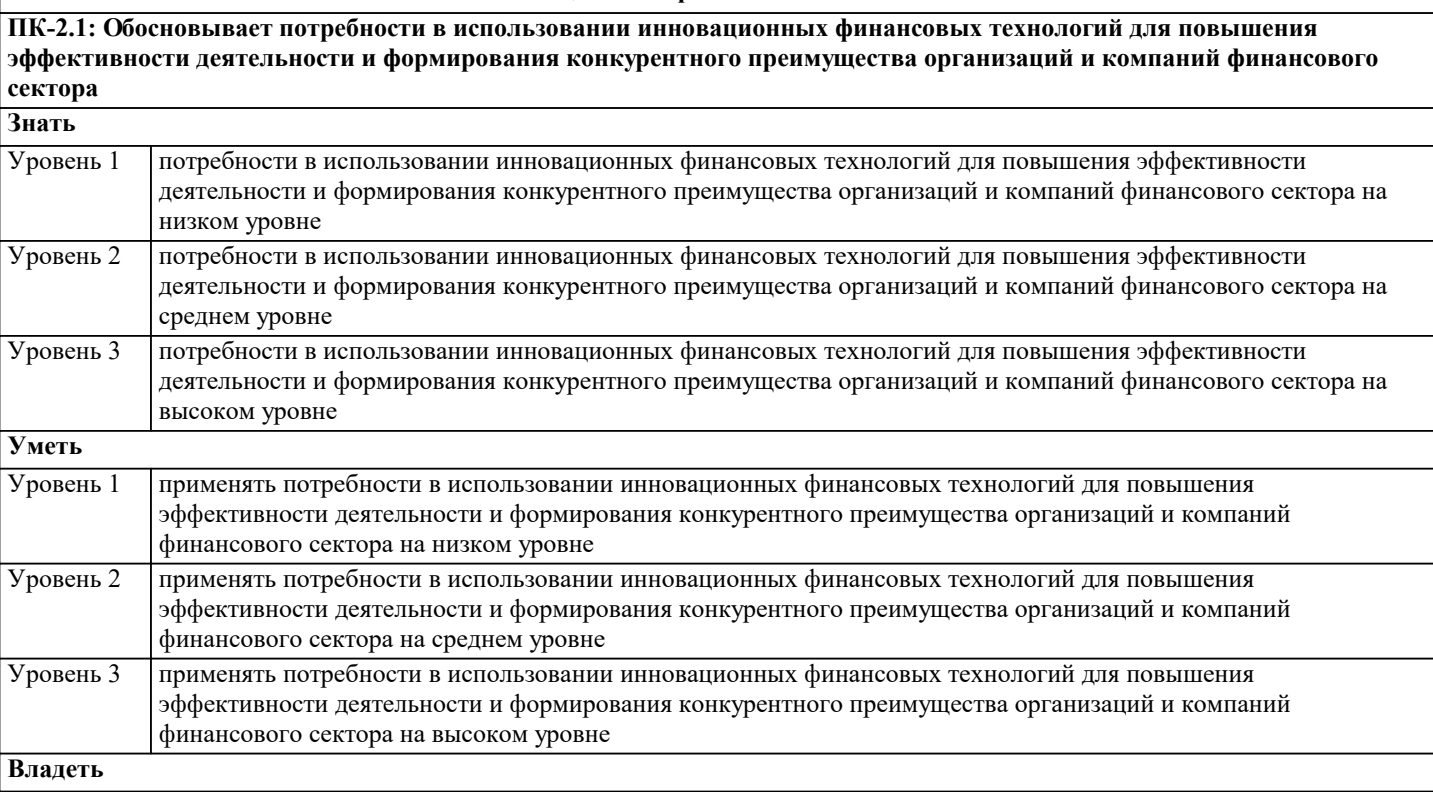

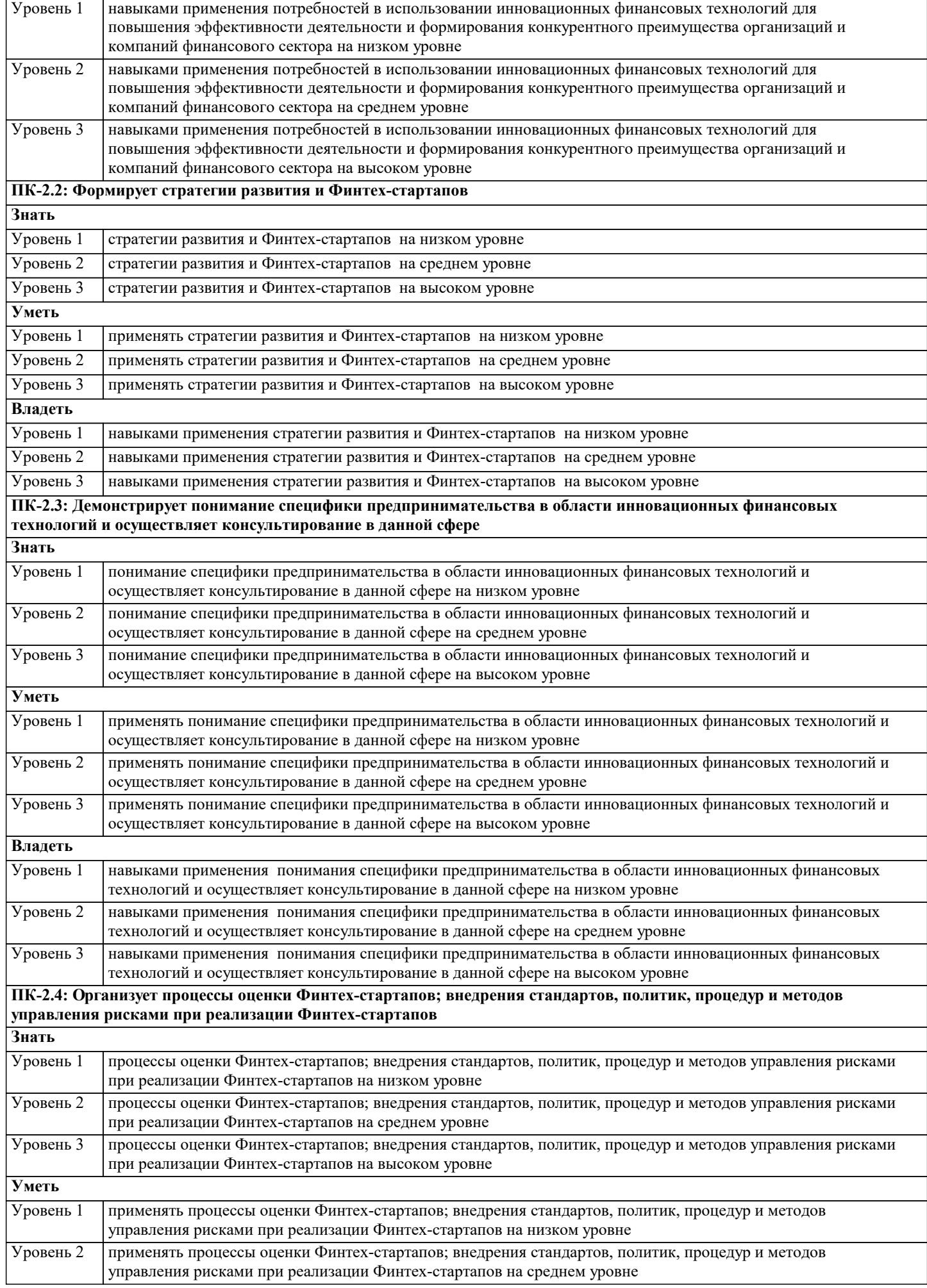

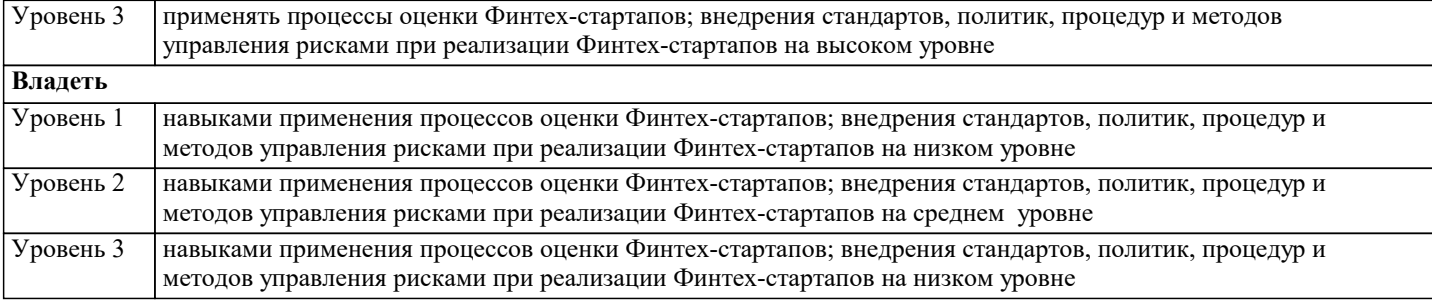

**ПК-3: Способность использовать новые финансовые инструменты и методы работы с данными и информацией в финансовом секторе для решения конкретных прикладных задач, связанных с инновационной трансформацией бизнес-процессов**

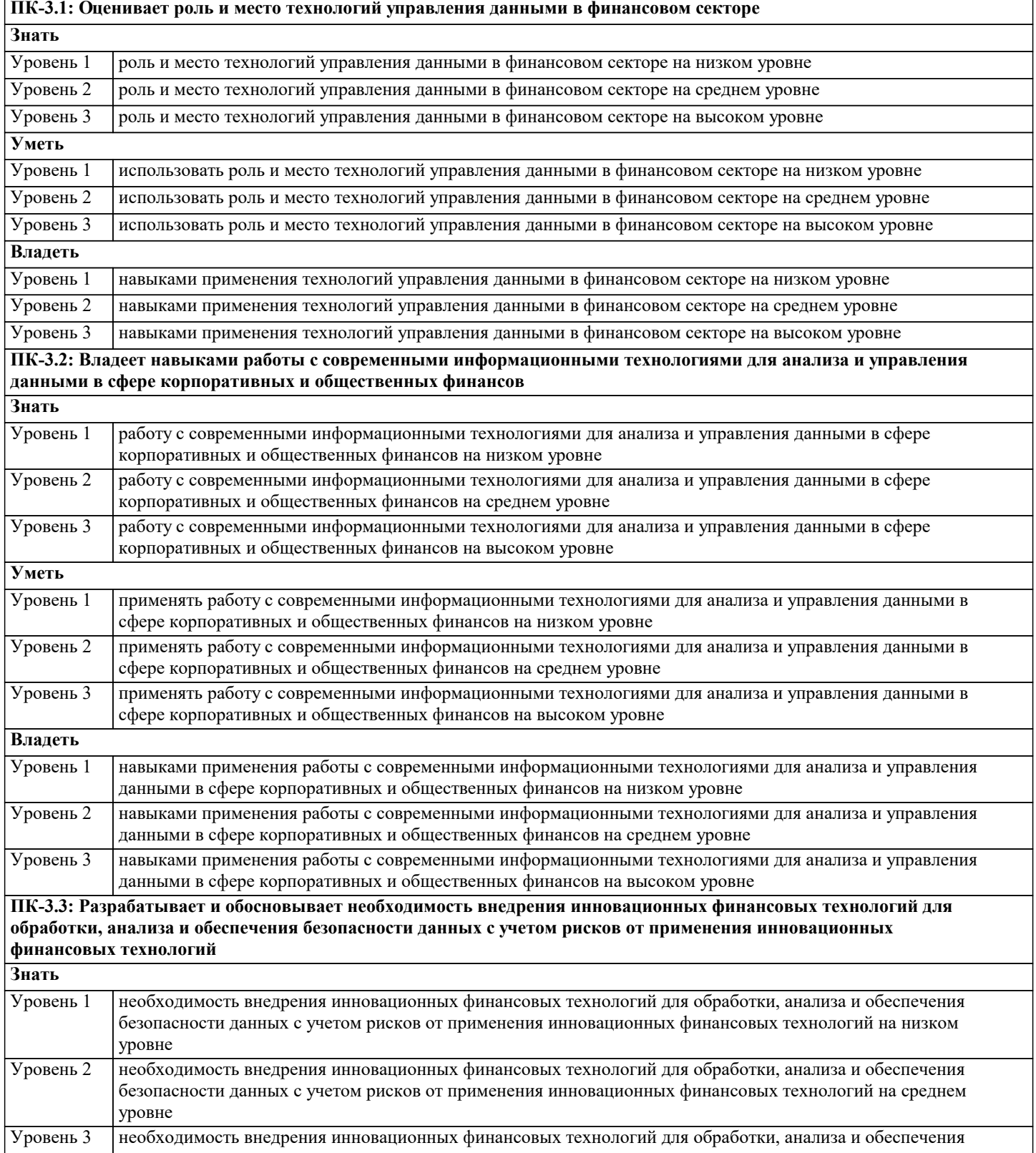

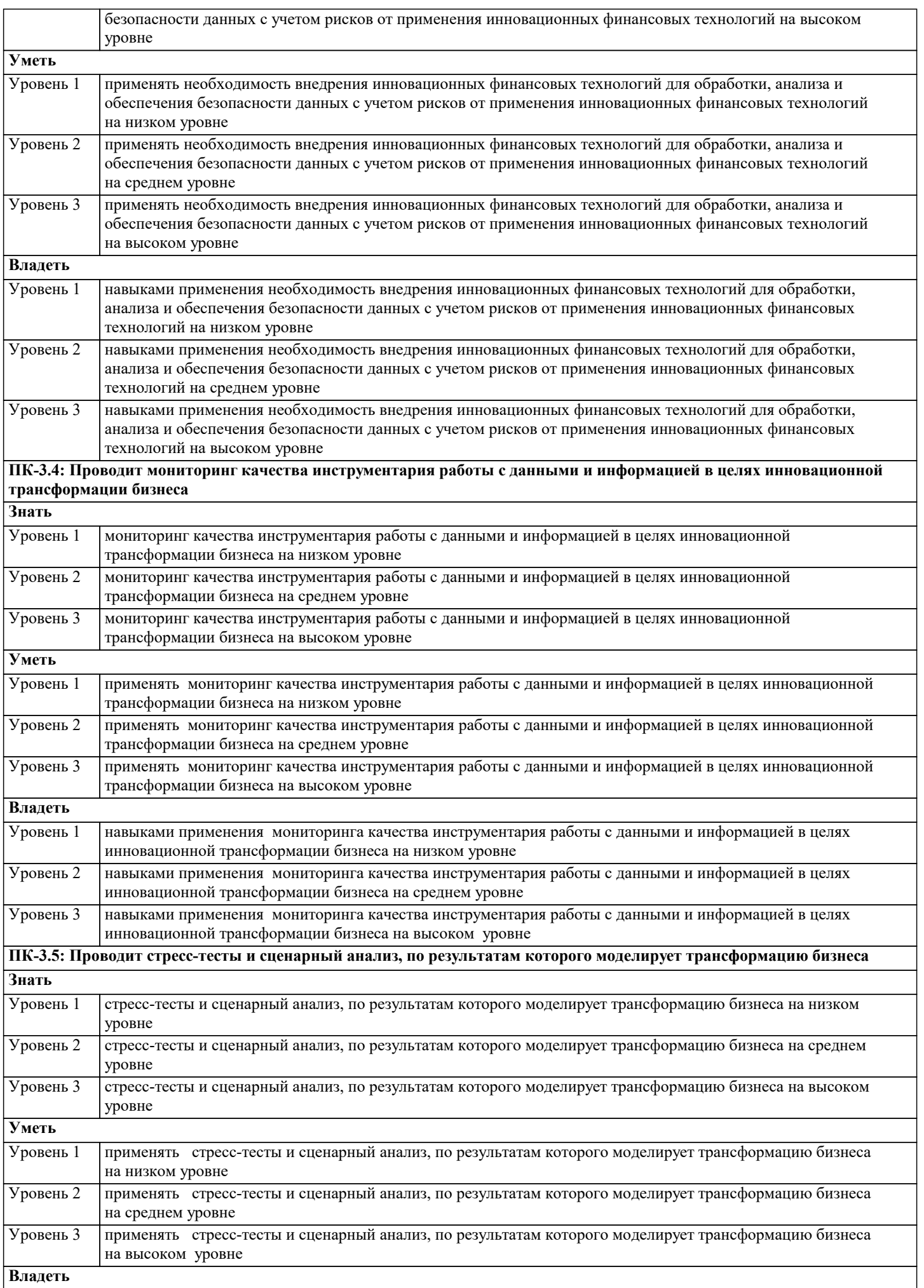

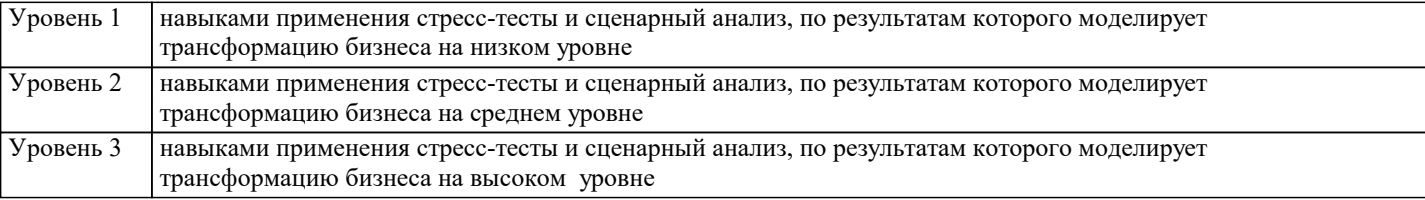

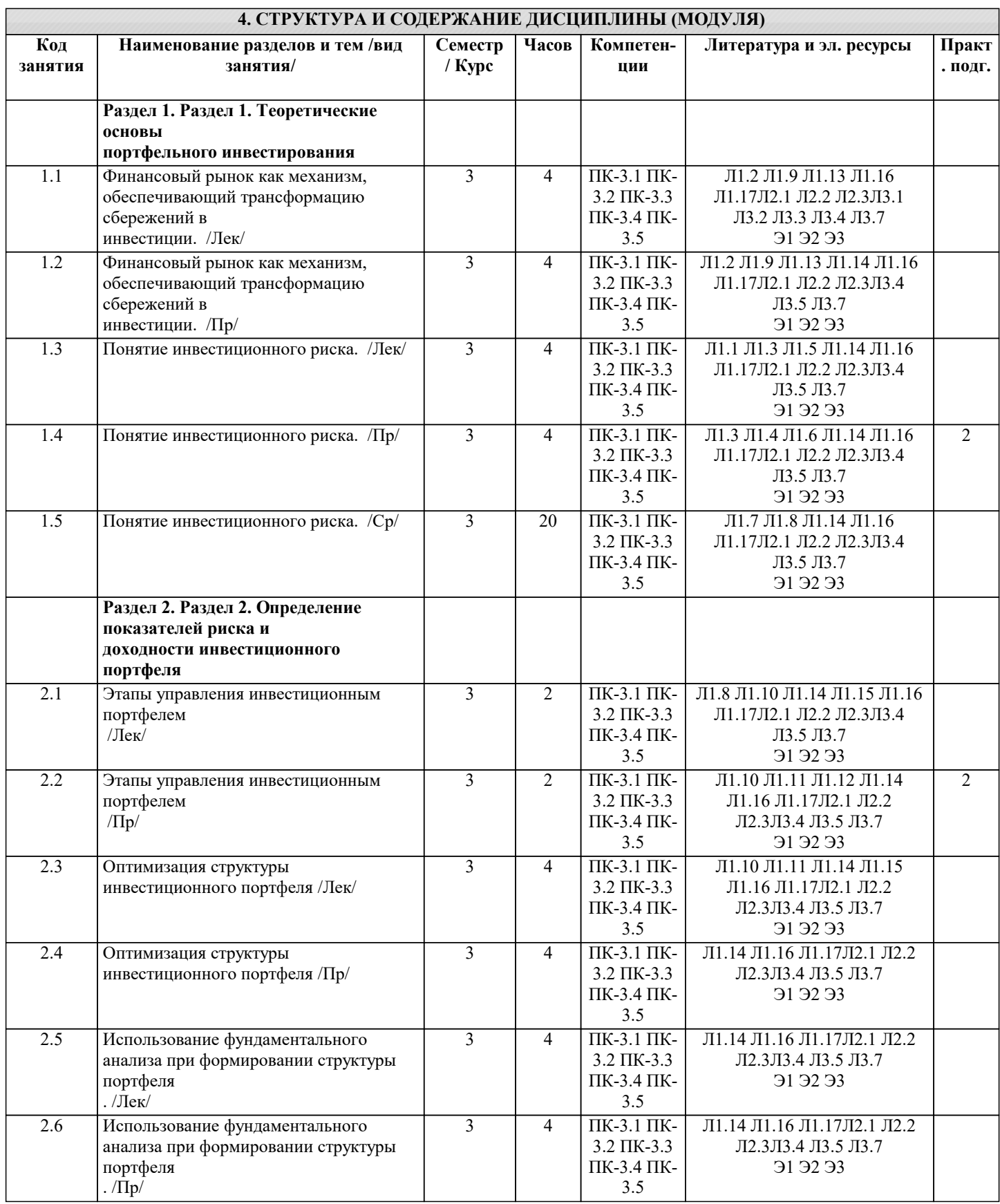

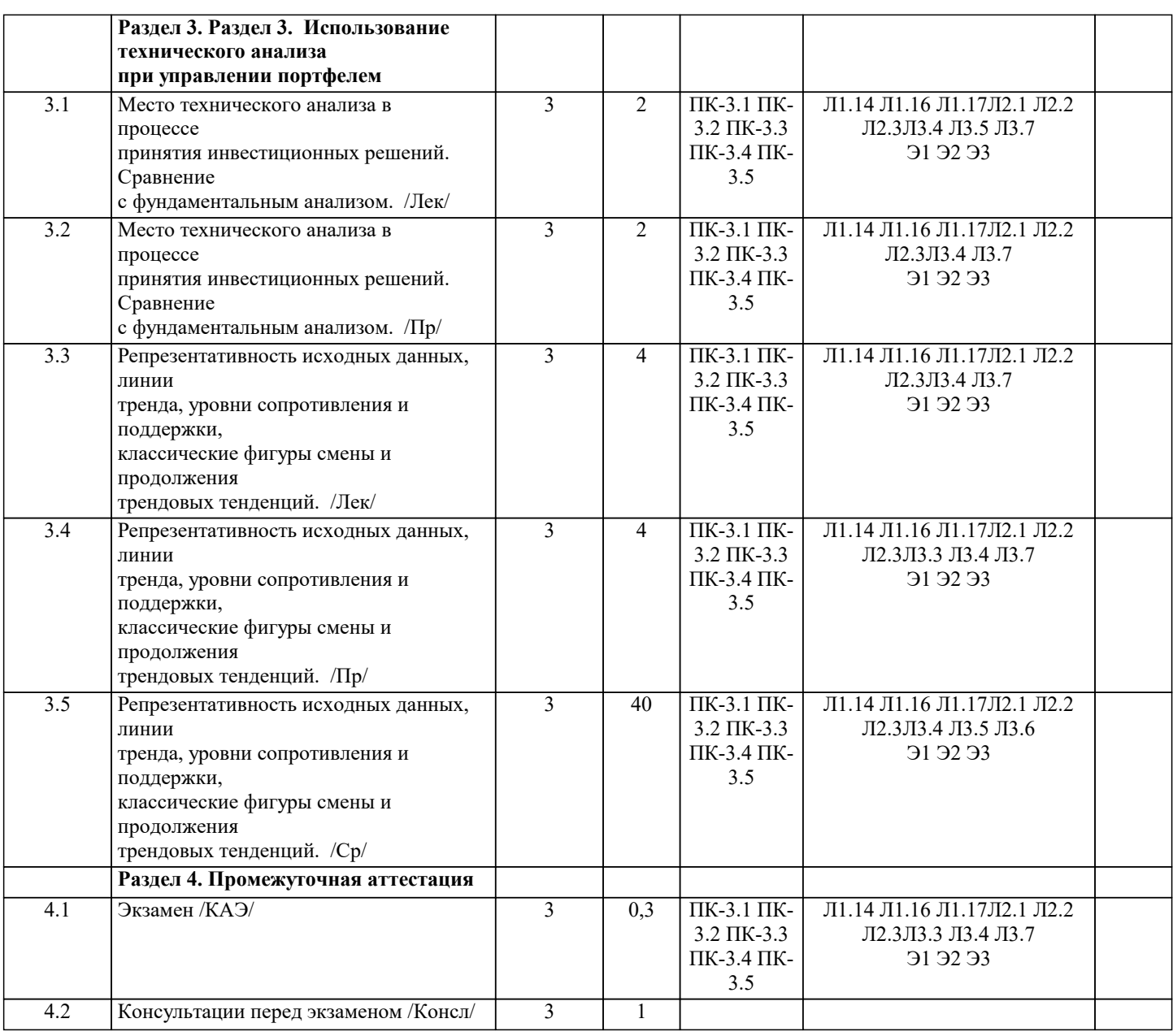

### **5. ОЦЕНОЧНЫЕ МАТЕРИАЛЫ**

### **5.1. Контрольные вопросы и задания**

1. Понятие инвестиционного портфеля. Цели портфельного инвестирования.

2. Оценка риска портфеля через стандартные отклонения и ковариации

доходностей активов портфеля.

3. Понятие рыночного и индексного портфеля. Определение его

параметров – доходности и риска.

4. Уравнение линии рынка капитала. Практическая интерпретация.

5. Коэффициент бета и его практическая интерпретация.

6. Фондовый индекс и его роль в оценки параметров инвестиционных портфелей.

7. Уравнение линии рынка актива. Практическая интерпретация.

8. Граница эффективности на области допустимых портфелей из

множества активов. Методика построения.

9. Коэффициент альфа и его практическая интерпретация.

10.Стоимостная оценка рисков активов и портфелей –показатель VAR.

Практическая интерпретация.

11.Классификация типов инвестиционных портфелей.

12.Оценка эффективности управления портфелем.

13.Технический и фундаментальный анализ – два подхода по

формированию и управлению портфелем.

**5.2. Темы письменных работ**

Примеры вопросов для опроса: 1. Понятие портфеля ценных бумаг 2. Характеристики инвестиционного портфеля. 3. Факторы, определяющие принятие инвестиционных решений Примеры тем групповых дискуссий: 1. Выпуск акции как способ привлечения капитала, альтернативный выпуску облиганий. 2. Классификации инвестиционного портфелей. Виды инвестиционных портфелей 3. Понятие рыночного портфеля и его структура 4. Этапы формирования и определение доминирующего портфеля на границе эффективности. Примеры типовых заданий для контрольной работы: 1. Японские свечки и осцилляторы технического анализа 2. Ожидаемая доходность и риск инвестиционного портфеля. Методы расчетов Тематика индивидуального проекта: Формирование и активное управление инвестиционным портфелем с использованием фундаментального и технического анализа Цель: Сформировать оптимальную структуру инвестиционного портфеля на основе фундаментального анализа активов включаемых в портфель и активное управление портфелем на основе технического анализа Тематика докладов: 1. Инвестиции, обеспечивающие текущий доход, и инвестиции, обеспечивающие прирост капитала 2. Методы оценки эффективности управления инвестиционным портфелем 3. Две основные стратегии управления инвестиционным портфелем: пассивная и активная. Выбор типа портфеля. 4. Этапы управления инвестиционным портфелем 5. Использование модели оценки стоимости актива (САРМ) для оценки взаимосвязи ожидаемых доходностей и рисков активов и портфелей. 5.3. Фонд оценочных средств 1. Корреляция между ценными бумагами, составляющими портфель, позволяет измерить степень... Варианты ответов: А) Ликвидности портфеля В) Диверсификации портфеля С) Надежности портфеля D) Доходности портфеля 16 2. В чем состоит суть диверсификации по Марковитцу? Варианты ответов: А) Для снижения риска по портфелю достаточно распределить средства между большим количеством ценных бумаг В) Для снижения риска по портфелю необходимо распределить средства между инвестициями, имеющими минимальную корреляцию С) Для снижения риска по портфелю достаточно распределить средства между большим количеством ценных бумаг, имеющих положительную корреляцию D) "Не класть все яйца в одну корзину" 3. В каком смысле применяется термин "стратегическое инвестирование" применительно к портфельному инвестору? Варианты ответов: А) Инвестирование на длительный срок В) Инвестирование с целью перехвата управления эмитентом С) Инвестирование с целью улучшения экономических показателей эмитента D) Инвестирование в заранее выбранные классы активов 4. Каковы преимущества пассивного управления портфелем? I Экономия затрат на проведение аналитических исследований рынка II Экономия на транзакционных издержках III Обеспечение оптимального сочетания надежности и доходности IV Снижение чувствительности портфеля к колебаниям рынка Варианты ответов: А) Только I и II **В)** Только I и III C) Только II и IV

D) Все перечисленные

стр. 10

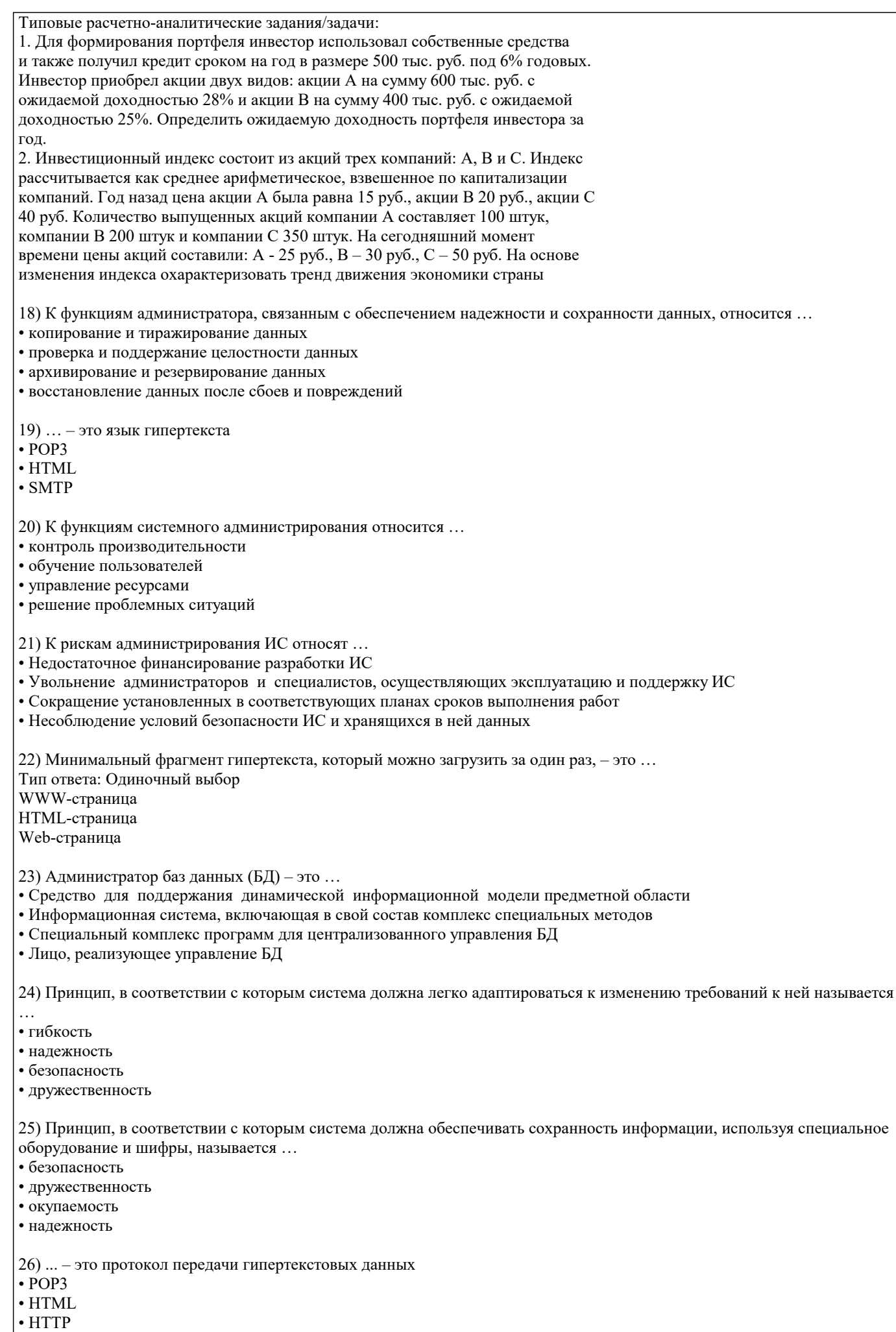

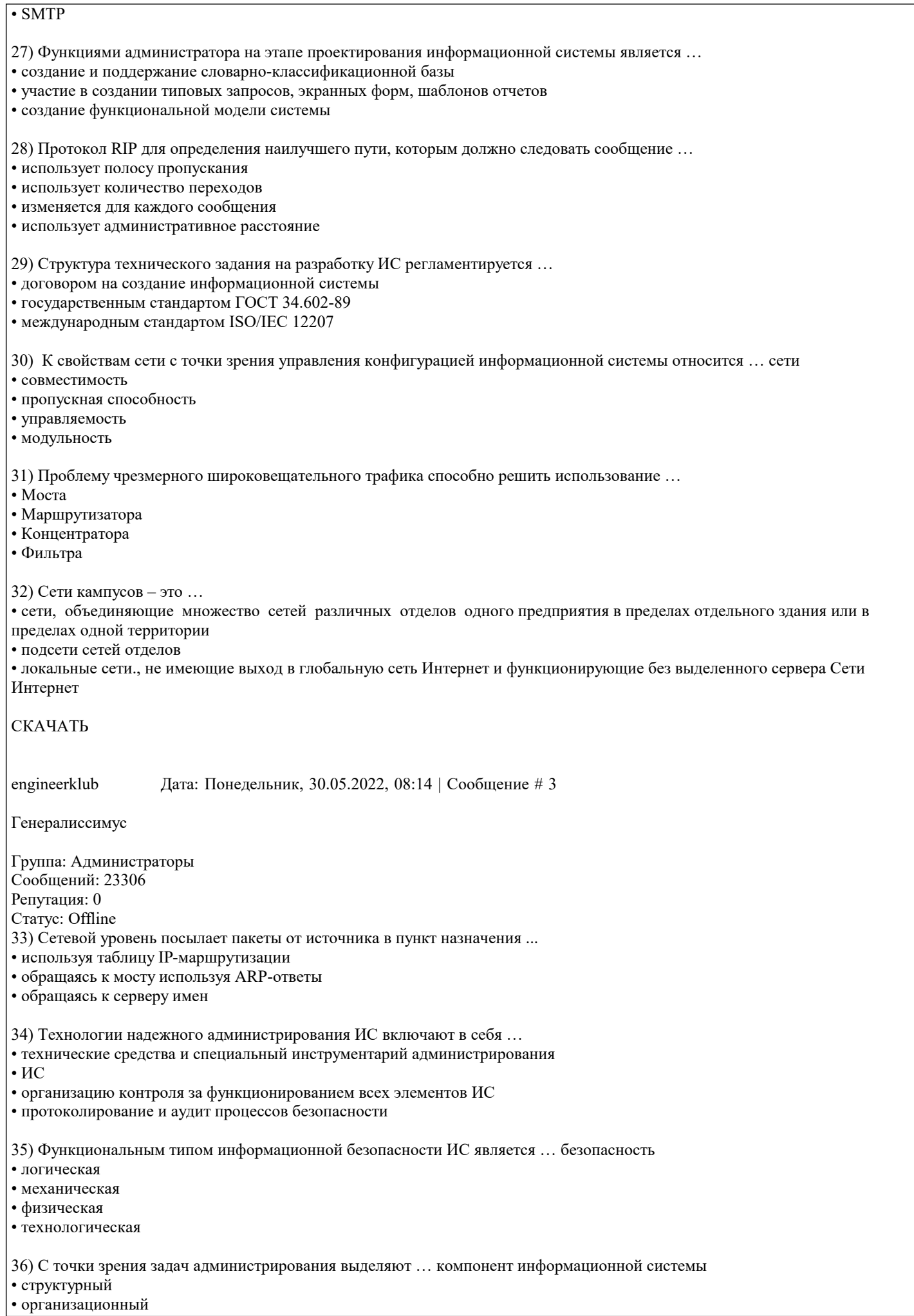

# • интерфейсный

- технологический
- 37) К задачам реактивного администрирования сети относят ...
- устранение возникающих сбоев
- мониторинг сетевого трафика
- настройку и изменение конфигурации сети
- мониторинг отдельных сетевых устройств

38) Расширенной команда ping используется для ...

- задания поддерживаемых б сети Internet-заголовков
- задания временных рамок возврата ping-пакета
- диагностики причин задержки или невозвращения ping-пакета
- отслеживания прохождения дейтаграммы через каждый маршрутизатор

5.4. Перечень видов оценочных средств

Задания со свободно конструируемым ответом (СКО) предполагает составление развернутого ответа на теоретический вопрос. Задание с выбором одного варианта ответа (ОВ, в задании данного типа предлагается несколько вариантов ответа, среди которых один верный. Задания со свободно конструируемым ответом (СКО) предполагает составление развернутого ответа, включающего полное решение задачи с пояснениями.

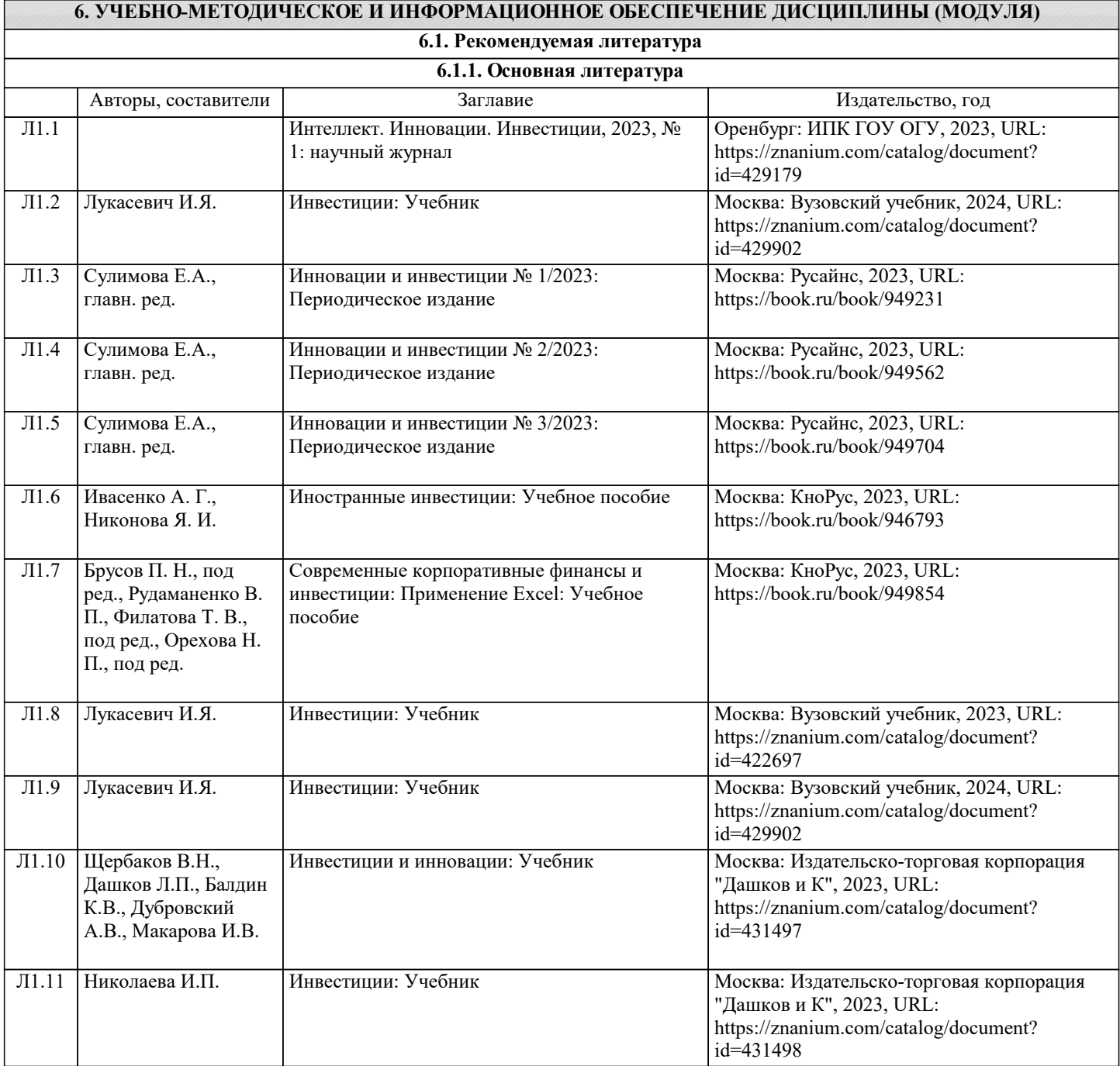

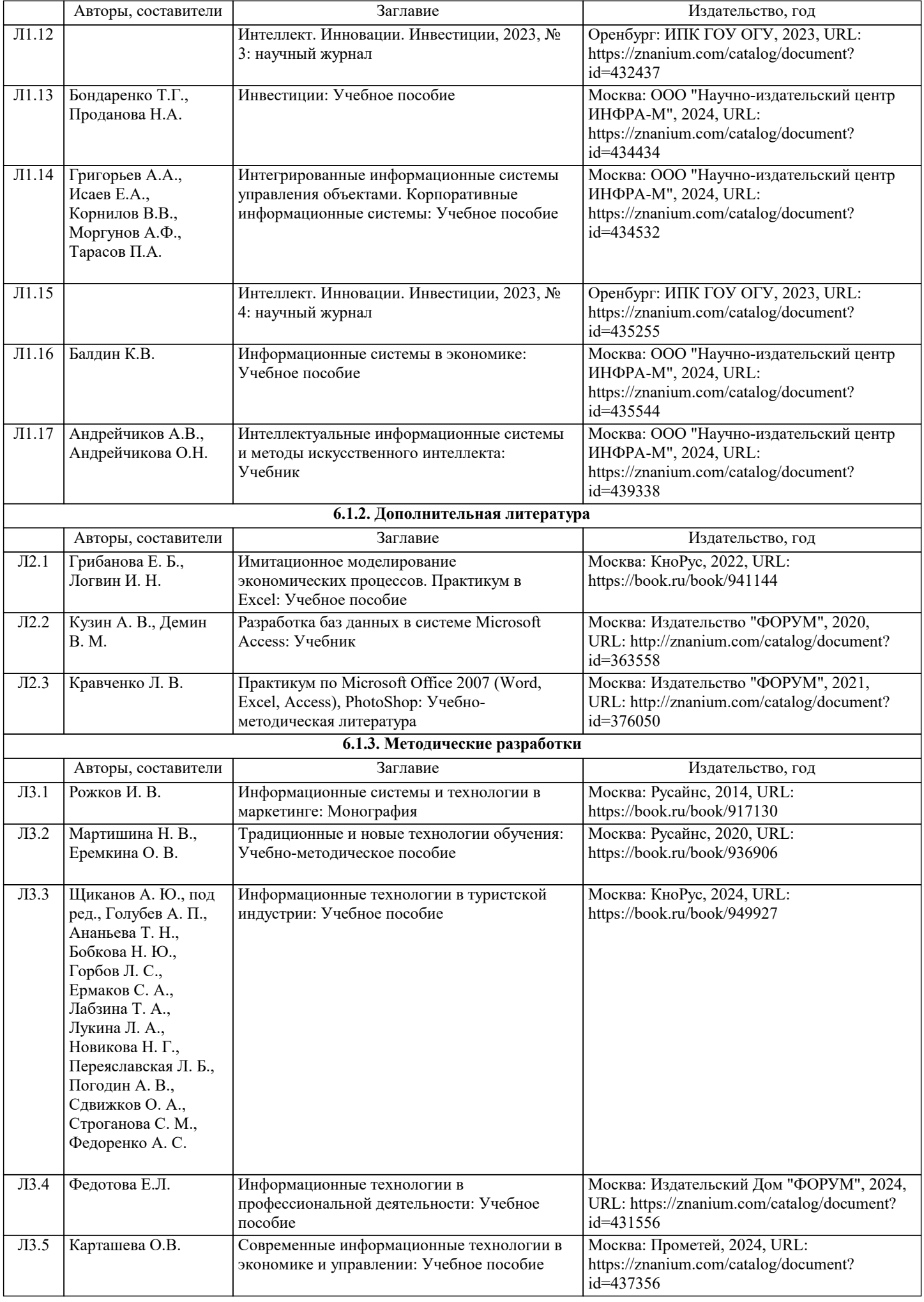

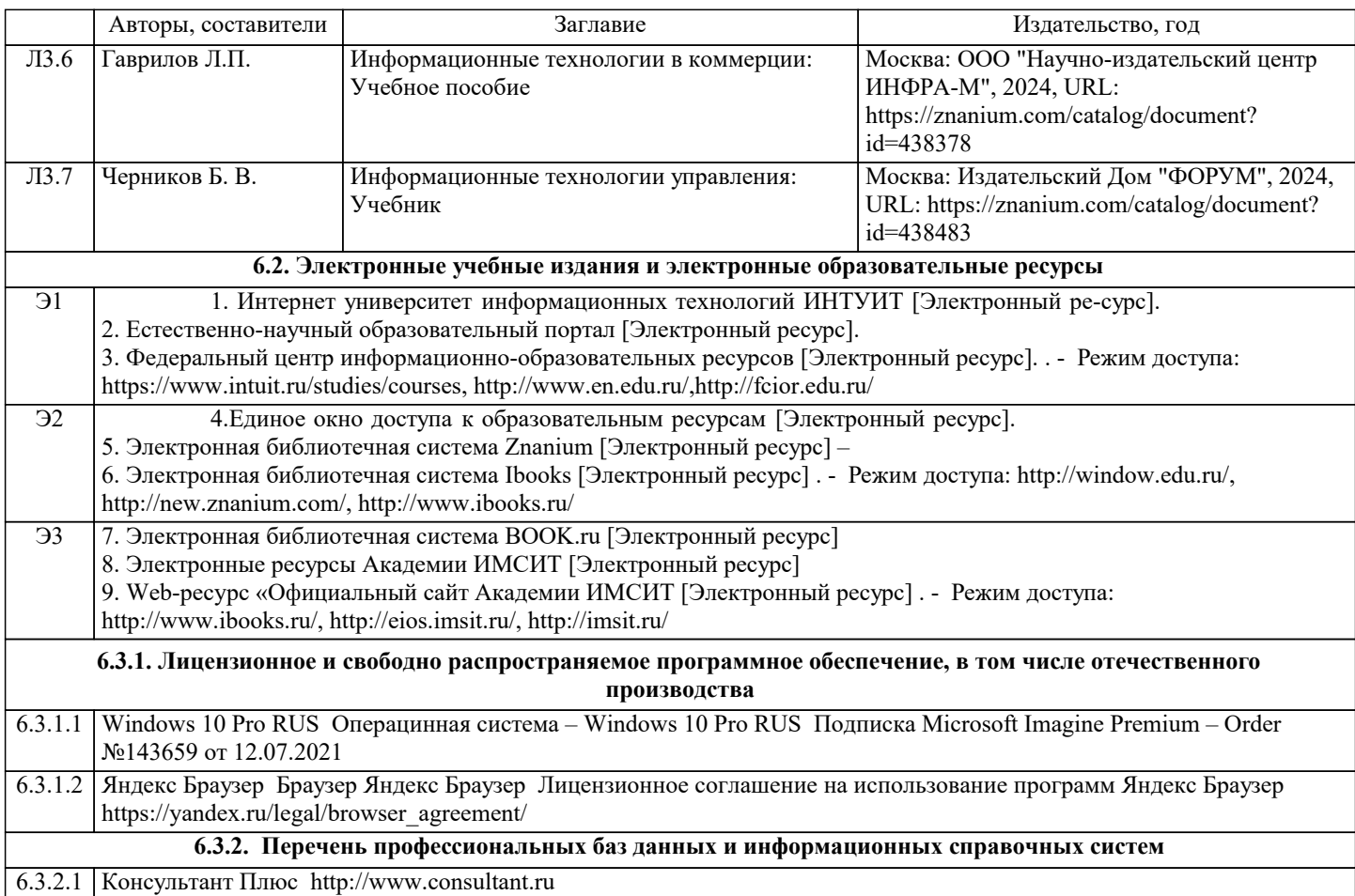

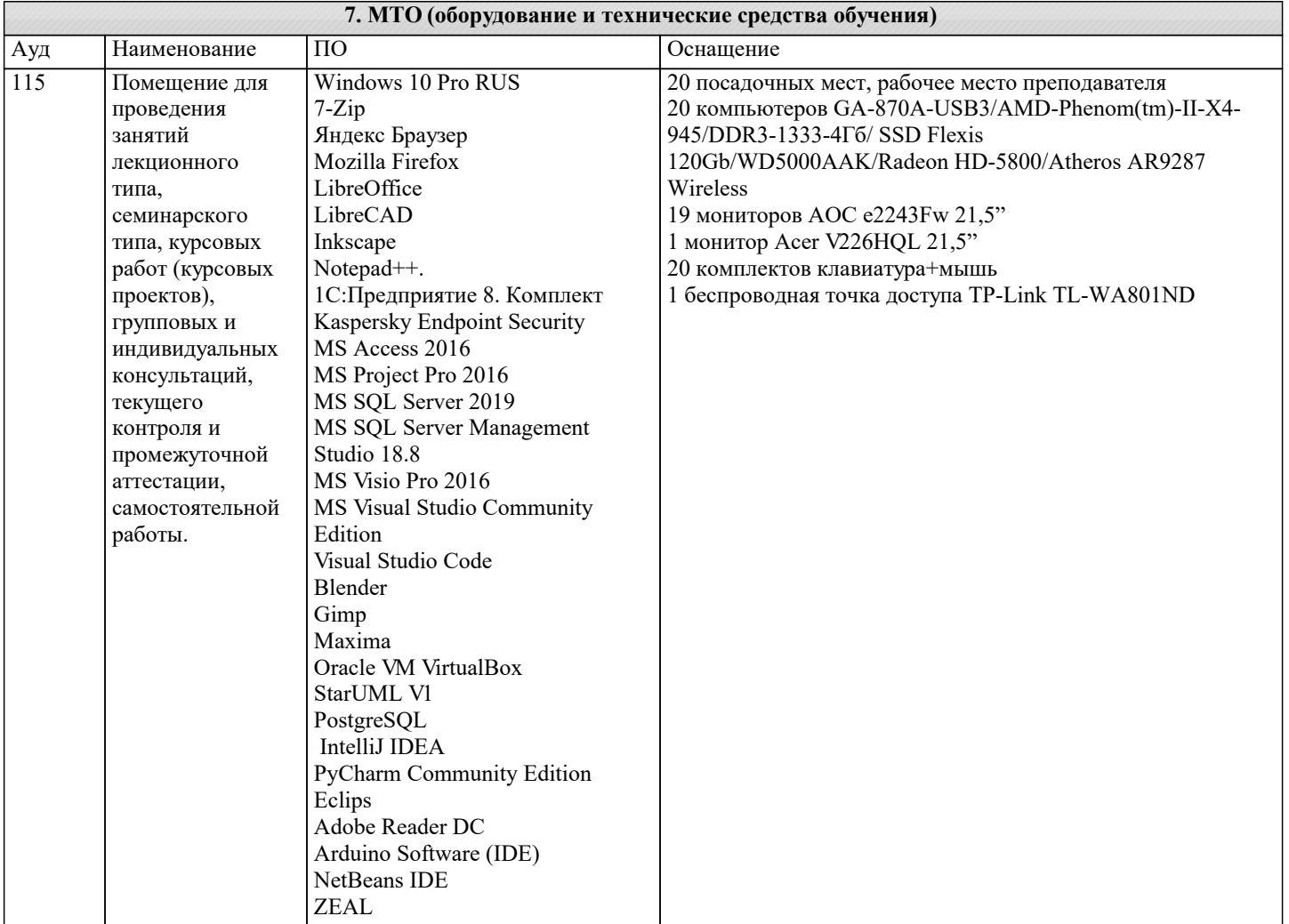

Лаборатория

сети и

занятий лекционного типа,

семинарского

проектов), групповых и

текущего контроля и

аттестации,

информатики.

Лаборатория

среды. Лаборатория Apple»

проведения занятий лекционного типа,

семинарского

типа, курсовых работ (курсовых проектов), групповых и индивидуальных JetBrains DataGrip

 $114a$ 

 $114$ 

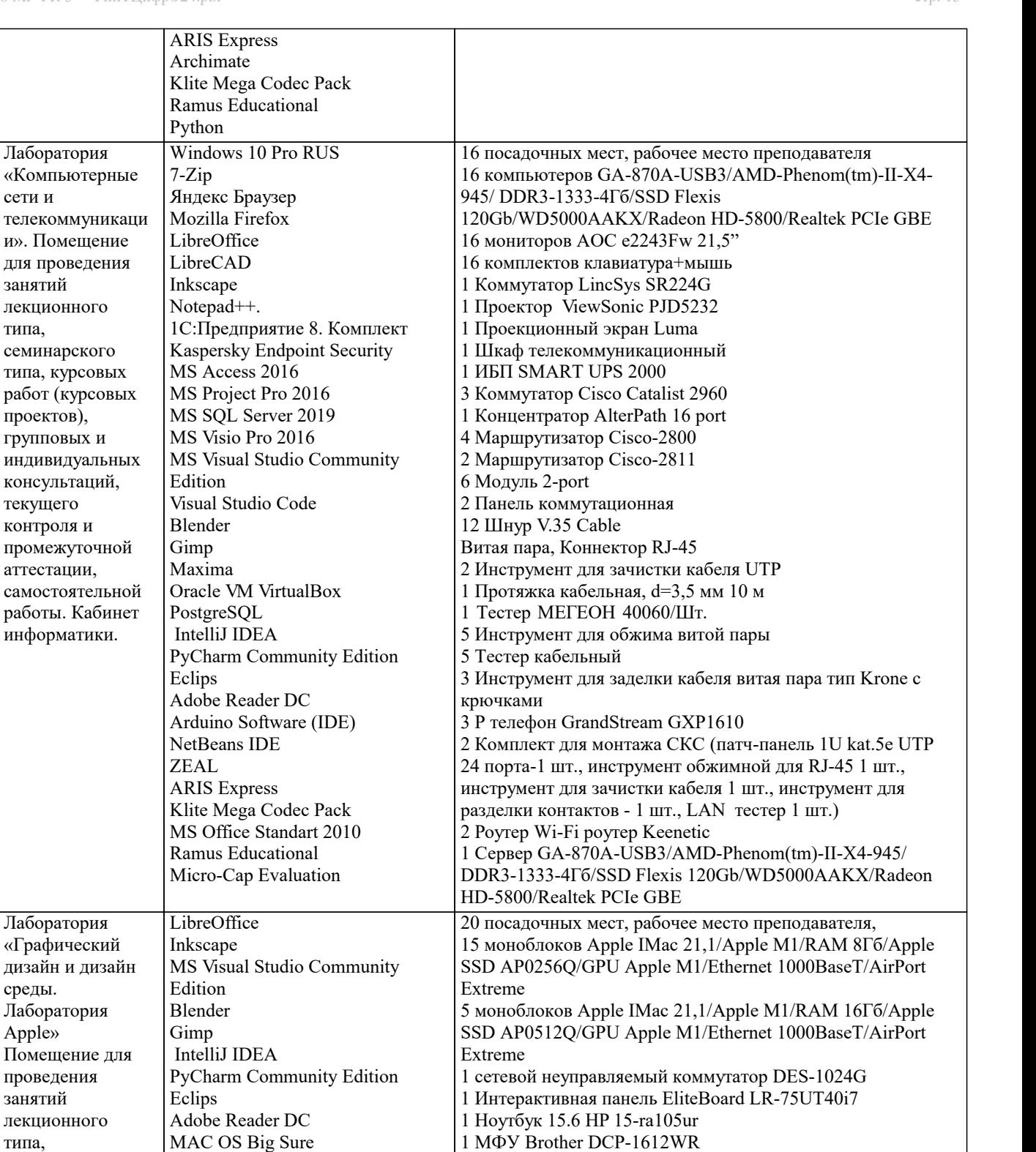

1 HP Color LaserJet CP5225 JetBrains PyCharm Community

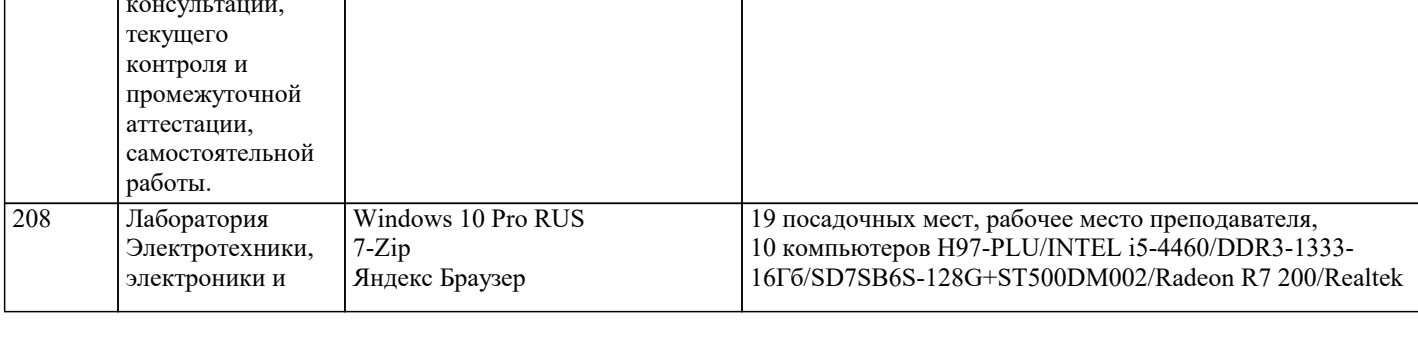

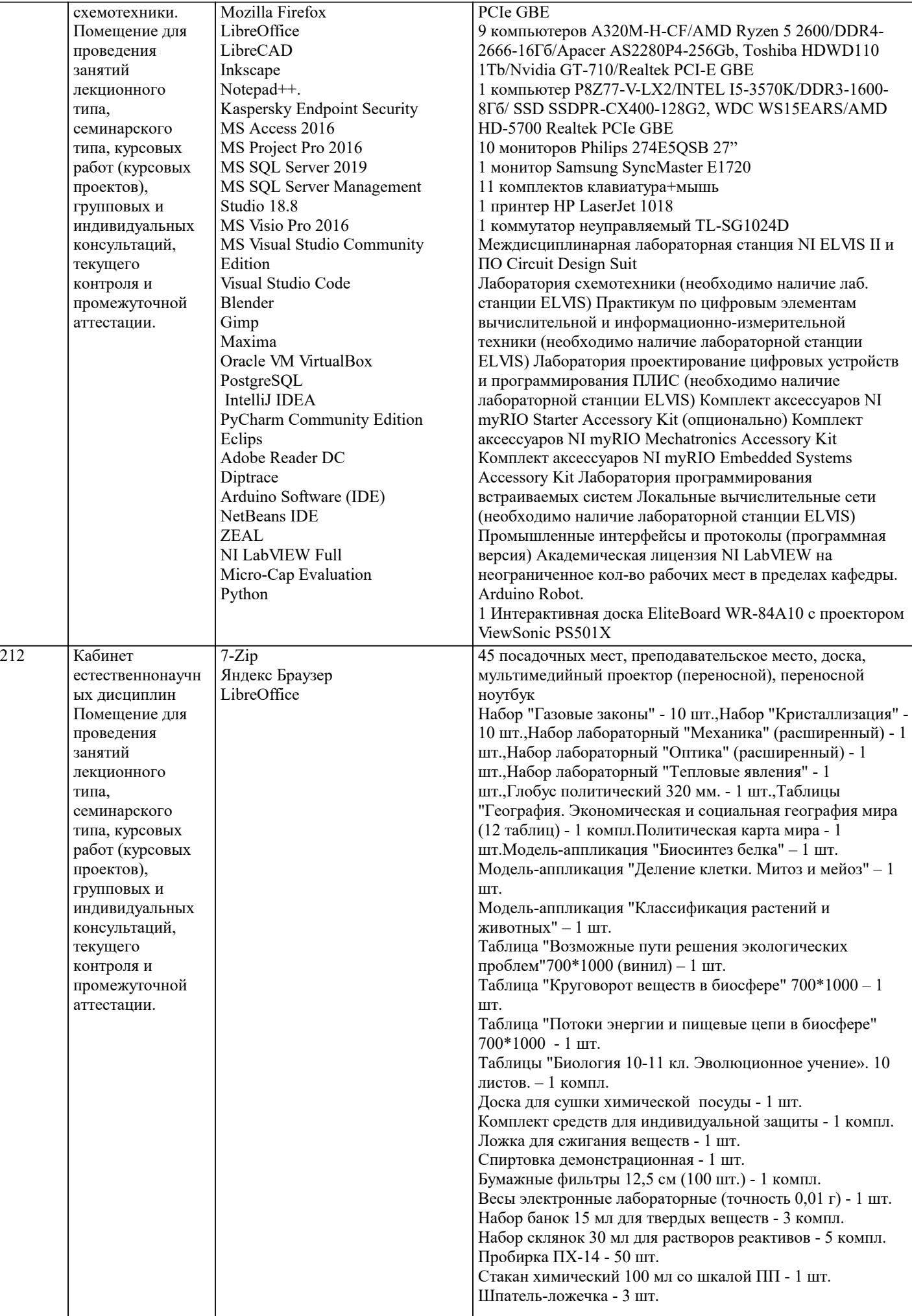

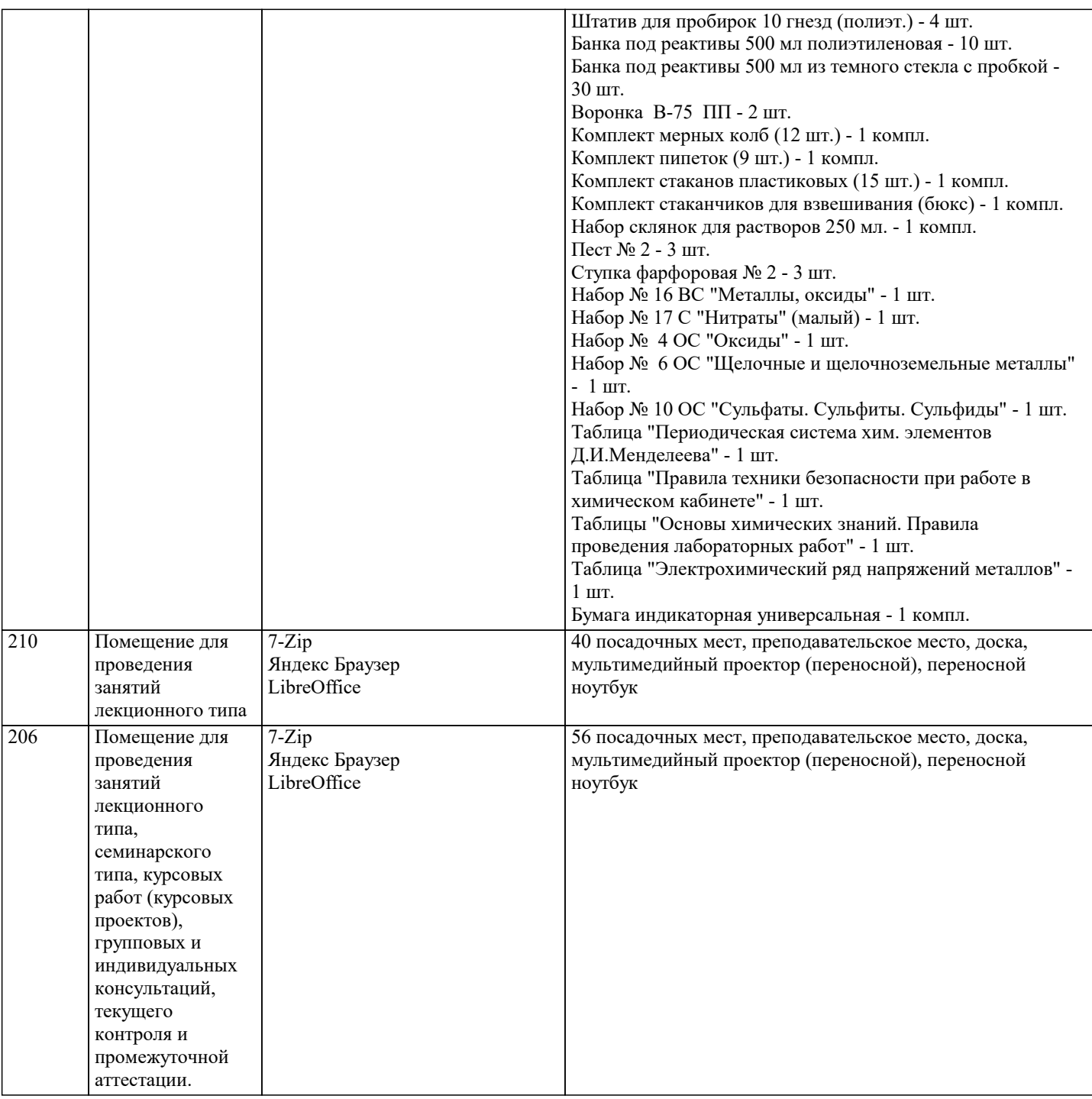

#### **8. МЕТОДИЧЕСКИЕ УКАЗАНИЯ ДЛЯ ОБУЧАЮЩИХСЯ ПО ОСВОЕНИЮ ДИСЦИПЛИНЫ (МОДУЛЯ)**

В соответствии с требованиями ФГОС ВО по направлению подготовки реализация компетентностного подхода предусматривает использование в учебном процессе активных и интерактивных форм проведения занятий (разбор конкретных задач, проведение блиц-опросов, исследовательские работы) в сочетании с внеаудиторной работой с целью формирования и развития профессиональных навыков обучающихся.

Лекционные занятия дополняются ПЗ и различными формами СРС с учебной и научной литературой В процессе такой работы студенты приобретают навыки «глубокого чтения» - анализа и интерпретации текстов по методологии и методике дисциплины.

Учебный материал по дисциплине «Высокопроизводительные вычислительные системы». разделен на логически завершенные части (модули), после изучения, которых предусматривается аттестация в форме письменных тестов, контрольных работ.

Работы оцениваются в баллах, сумма которых дает рейтинг каждого обучающегося. В баллах оцениваются не только знания и навыки обучающихся, но и их творческие возможности: активность, неординарность решений поставленных проблем. Каждый модуль учебной дисциплины включает обязательные виды работ – лекции, ПЗ, различные виды СРС (выполнение домашних заданий по решению задач, подготовка к лекциям и практическим занятиям).

Форма текущего контроля знаний – работа студента на практическом занятии, опрос. Форма промежуточных аттестаций – контрольная работа в аудитории, домашняя работа. Итоговая форма контроля знаний по модулям – контрольная работа с задачами по материалу модуля.

Методические указания по выполнению всех видов учебной работы размещены в электронной образовательной среде

#### академии.

Методические указания и материалы по видам учебных занятий по дисциплине:

Вид учебных занятий, работ - Организация деятельности обучающегося

Лекция - Написание конспекта лекций: кратко, схематично, последовательно фиксировать основные положения, выводы, формулировки, обобщения, отмечать важные мысли, выделять ключевые слова, термины. Проверка терминов, понятий с помощью энциклопедий, словарей, справочников с выписыванием толкований в тетрадь. Обозначить вопросы, термины, материал, который вызывает трудности, попытаться найти ответ в рекомендуемой литературе, если самостоятельно не удаётся разобраться в материале, необходимо сформулировать вопрос и задать преподавателю на консультации, на практическом занятии.

Практические занятия - Конспектирование источников. Работа с конспектом лекций, подготовка ответов к контрольным вопросам, просмотр рекомендуемой литературы, работа с текстом. Выполнение практических задач в инструментальных средах. Выполнение проектов. Решение расчётно-графических заданий, решение задач по алгоритму и др.

Самостоятельная работа - Знакомство с основной и дополнительной литературой, включая справочные издания, зарубежные источники, конспект основных положений, терминов, сведений, требующихся для запоминания и являющихся основополагающими в этой теме. Составление аннотаций к прочитанным литературным источникам и др.

#### **9. МЕТОДИЧЕСКИЕ УКАЗАНИЯ ОБУЧАЮЩИМСЯ ПО ВЫПОЛНЕНИЮ САМОСТОЯТЕЛЬНОЙ РАБОТЫ**

Самостоятельная работа студентов в ходе семестра является важной составной частью учебного процесса и необходима для закрепления и углубления знаний, полученных в период сессии на лекциях, практических и интерактивных занятиях, а также для индивидуального изучения дисциплины «Интеллектуальные системы и технологии» в соответствии с программой и рекомендованной литературой.

Самостоятельная работа выполняется в виде подготовки домашнего задания или сообщения по отдельным вопросам. Контроль качества выполнения самостоятельной (домашней) работы может осуществляться с помощью устного опроса на лекциях или практических занятиях, обсуждения подготовленных научно-исследовательских проектов, проведения тестирования.

Устные формы контроля помогут оценить владение студентами жанрами научной речи (дискуссия, диспут, сообщение, доклад и др.), в которых раскрывается умение студентов передать нужную информацию, грамотно использовать языковые средства, а также ораторские приемы для контакта с аудиторией.

Письменные работы позволяют оценить владение источниками, научным стилем изложения, для которого характерны: логичность, точность терминологии, обобщенность и отвлеченность, насыщенность фактической информацией.